#### Федеральное агентство связи

Федеральное государственное бюджетное образовательное учреждение высшего образования «Сибирский государственный университет телекоммуникаций и информатики» (СибГУТИ) Уральский технический институт связи и информатики (филиал) в г. Екатеринбурге (УрТИСИ СибГУТИ)

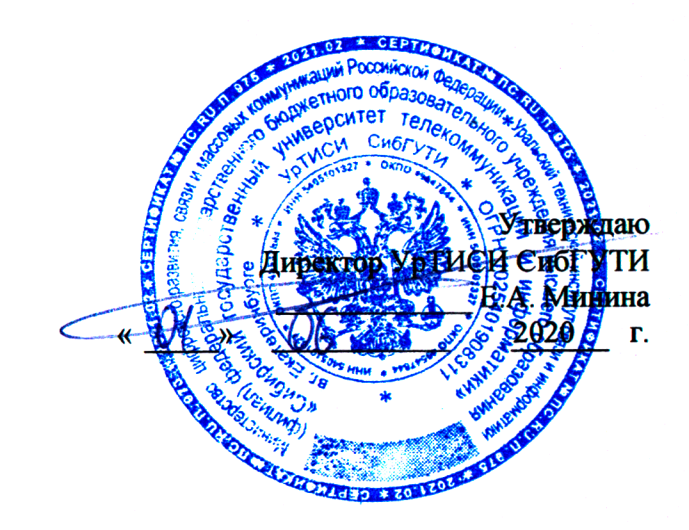

## РАБОЧАЯ ПРОГРАММА

по дисциплине «Компьютерные технологии в науке и образовании» для основной профессиональной образовательной программы по направлению 11.06.01 Электроника, радиотехника и системы связи направленность (профиль) - Системы, сети и устройства телекоммуникаций квалификация - Исследователь. Преподаватель-исследователь форма обучения - очная год начала подготовки (по учебному плану) - 2020

Екатеринбург 2020

#### Федеральное агентство связи

Федеральное государственное бюджетное образовательное учреждение высшего образования «Сибирский государственный университет телекоммуникаций и информатики» (СибГУТИ)

Уральский технический институт связи и информатики (филиал) в г. Екатеринбурге (УрТИСИ СибГУТИ)

> Утверждаю Директор УрТИСИ СибГУТИ \_\_\_\_\_\_\_\_\_\_\_\_\_ Е.А. Минина « » 2020 г.

# **РАБОЧАЯ ПРОГРАММА**

по дисциплине **«Компьютерные технологии в науке и образовании»** для основной профессиональной образовательной программы по направлению 11.06.01 Электроника, радиотехника и системы связи направленность (профиль) – Системы, сети и устройства телекоммуникаций квалификация – Исследователь. Преподаватель-исследователь форма обучения – очная год начала подготовки (по учебному плану) – 2020

Екатеринбург 2020

Рабочая программа дисциплины «Компьютерные технологии в науке и образовании» составлена в соответствии с требованиями ФГОС ВО по направлению подготовки 11.06.01 Электроника, радиотехника и системы связи и Положением о порядке осуществления образовательной деятельности по образовательным программам высшего образования программам подготовки научно-педагогических кадров высшей квалификации в аспирантуре.

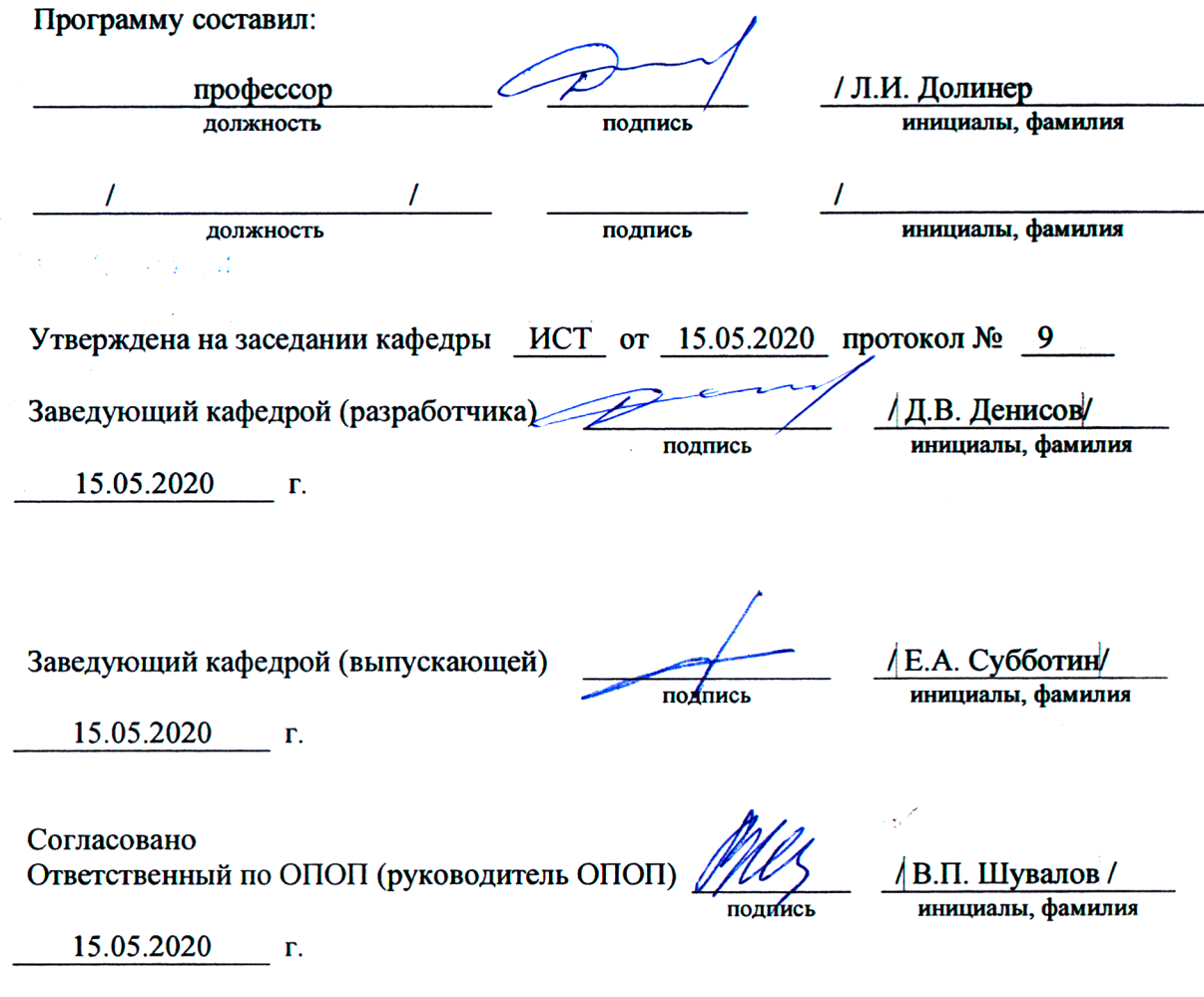

Основная и дополнительная литература, указанная в рабочей программе, имеется в наличии в библиотеке института и ЭБС.

Зав. библиотекой

/ С.Г. Торбенко инициалы, фамилия

подпись

Рабочая программа дисциплины «Компьютерные технологии в науке и образовании» составлена в соответствии с требованиями ФГОС ВО по направлению подготовки 11.06.01 Электроника, радиотехника и системы связи и Положением о порядке осуществления образовательной деятельности по образовательным программам высшего образования – программам подготовки научно-педагогических кадров высшей квалификации в аспирантуре.

Программу составил:

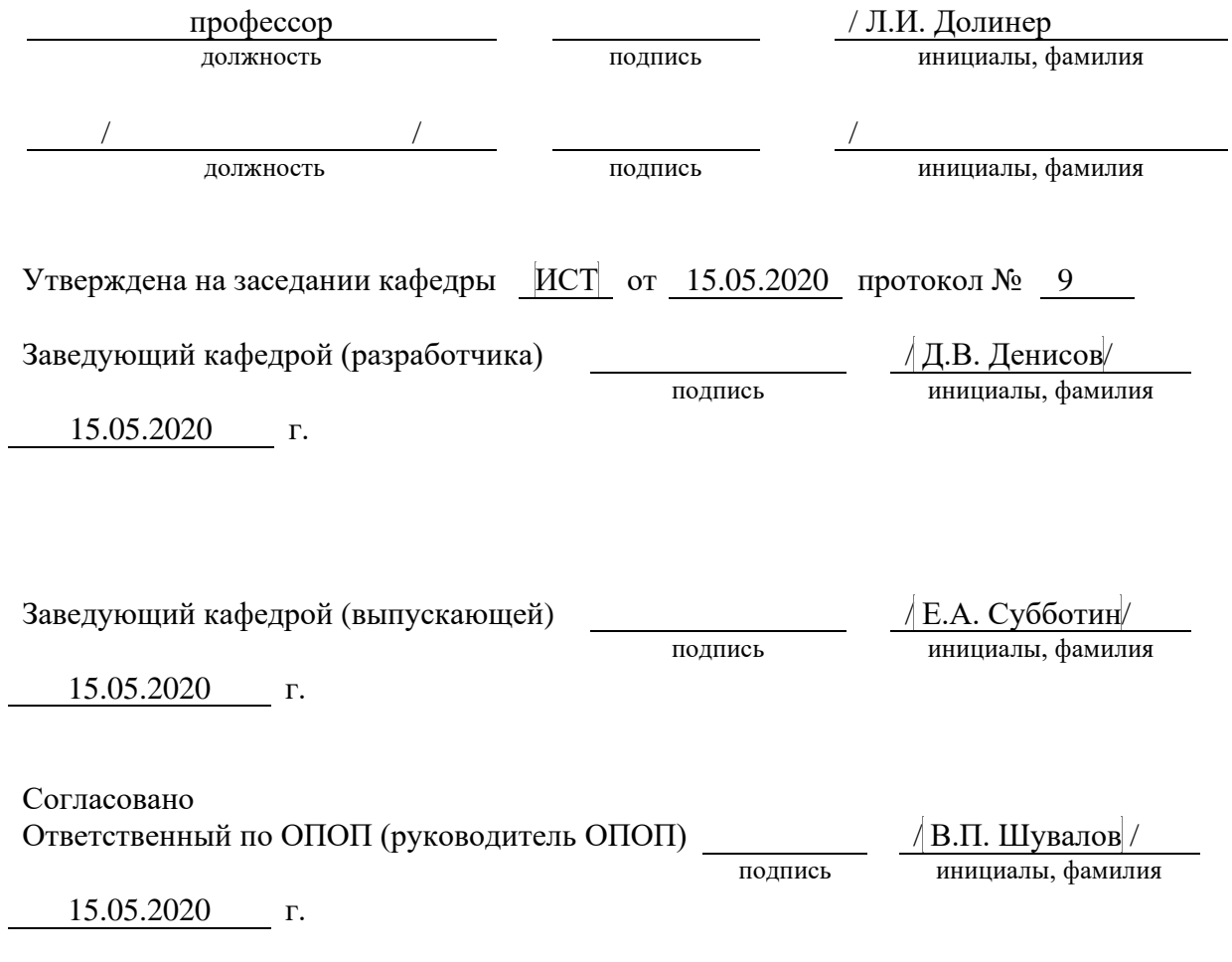

Основная и дополнительная литература, указанная в рабочей программe, имеется в наличии в библиотеке института и ЭБС.

Зав. библиотекой / С.Г.Торбенко

подпись инициалы, фамилия

## **1. ПЕРЕЧЕНЬ ПЛАНИРУЕМЫХ РЕЗУЛЬТАТОВ ОБУЧЕНИЯ ПО ДИСЦИПЛИНЕ**

Процесс изучения дисциплины направлен на получение образовательных результатов освоения дисциплины, соответствующих формируемым компетенциям:

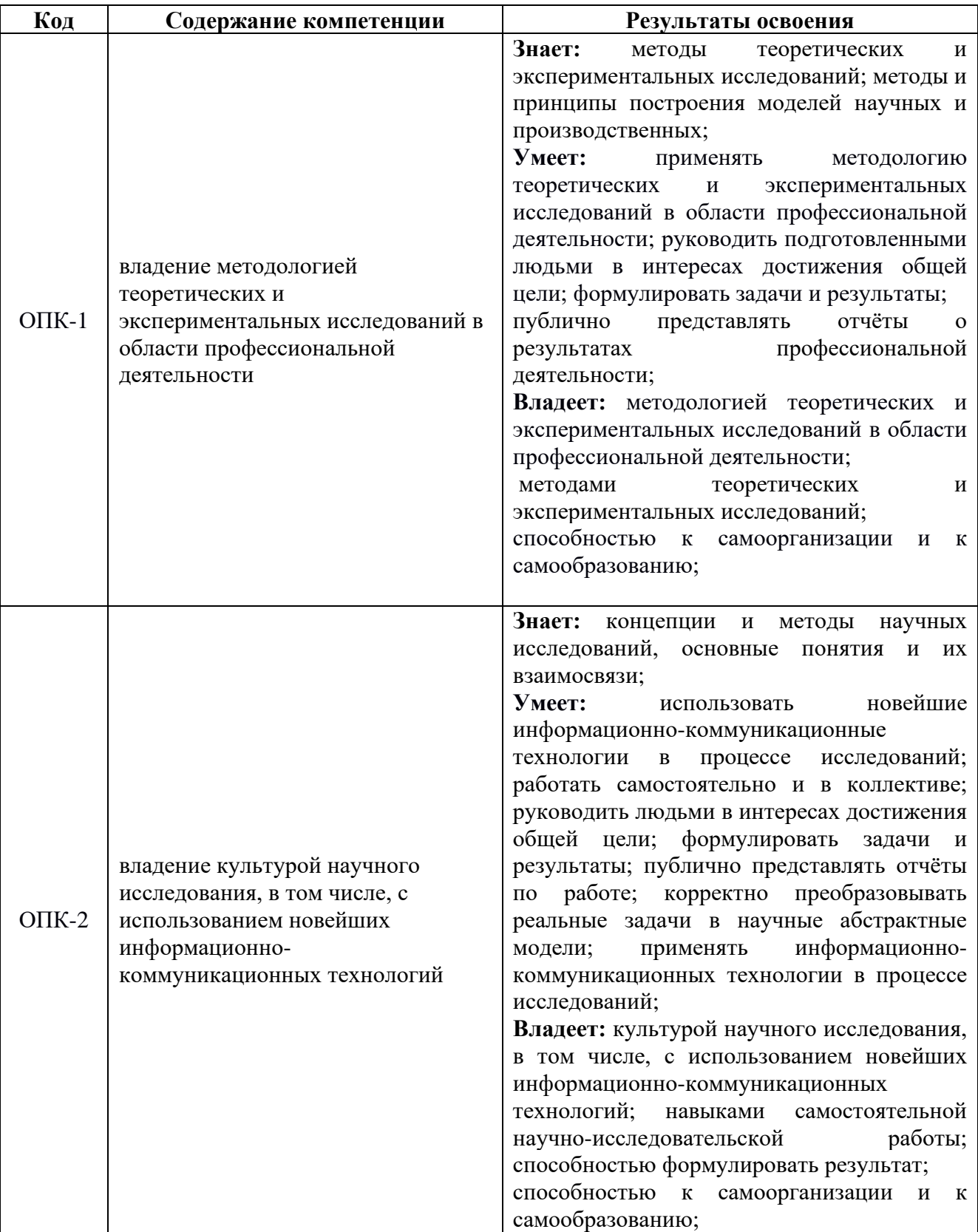

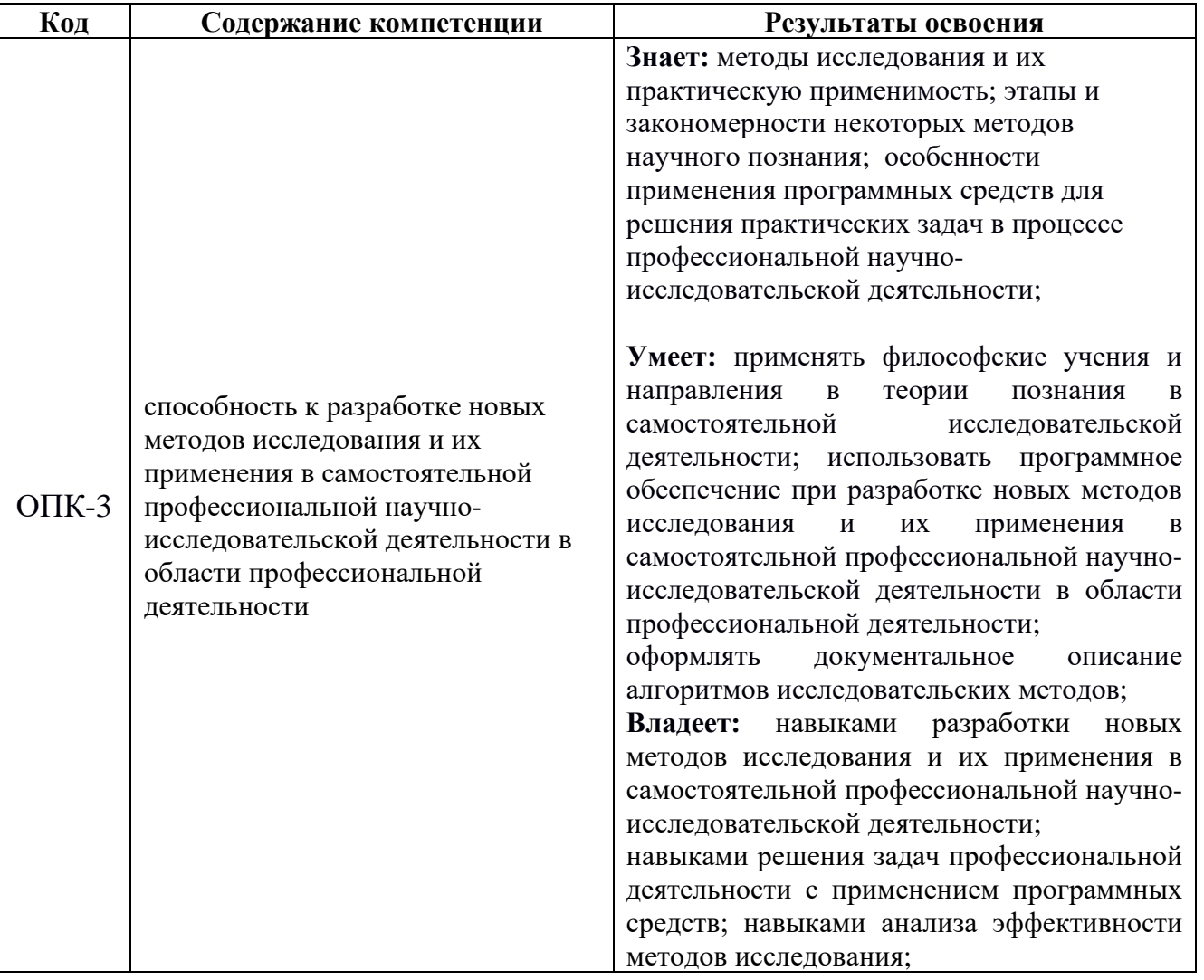

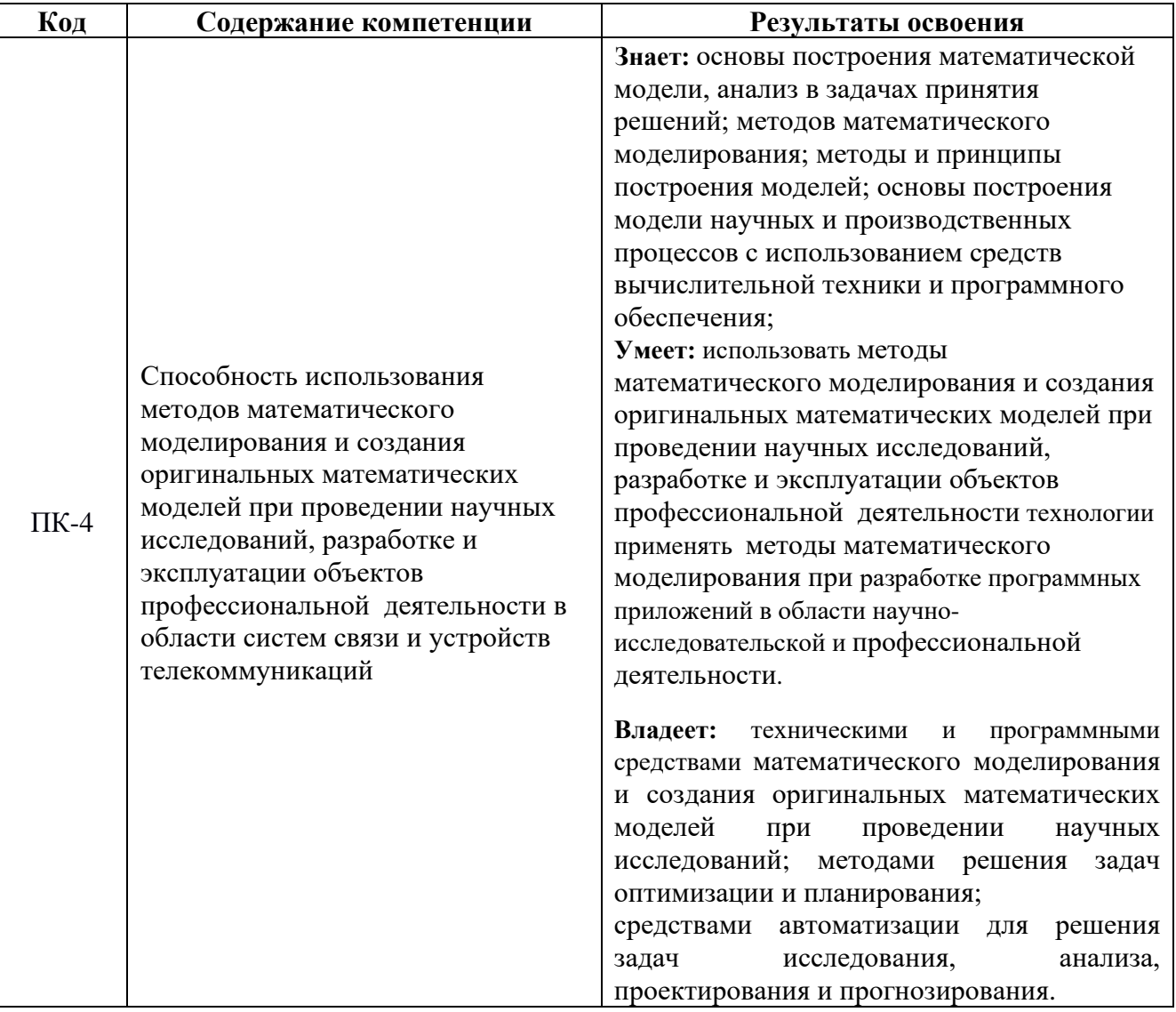

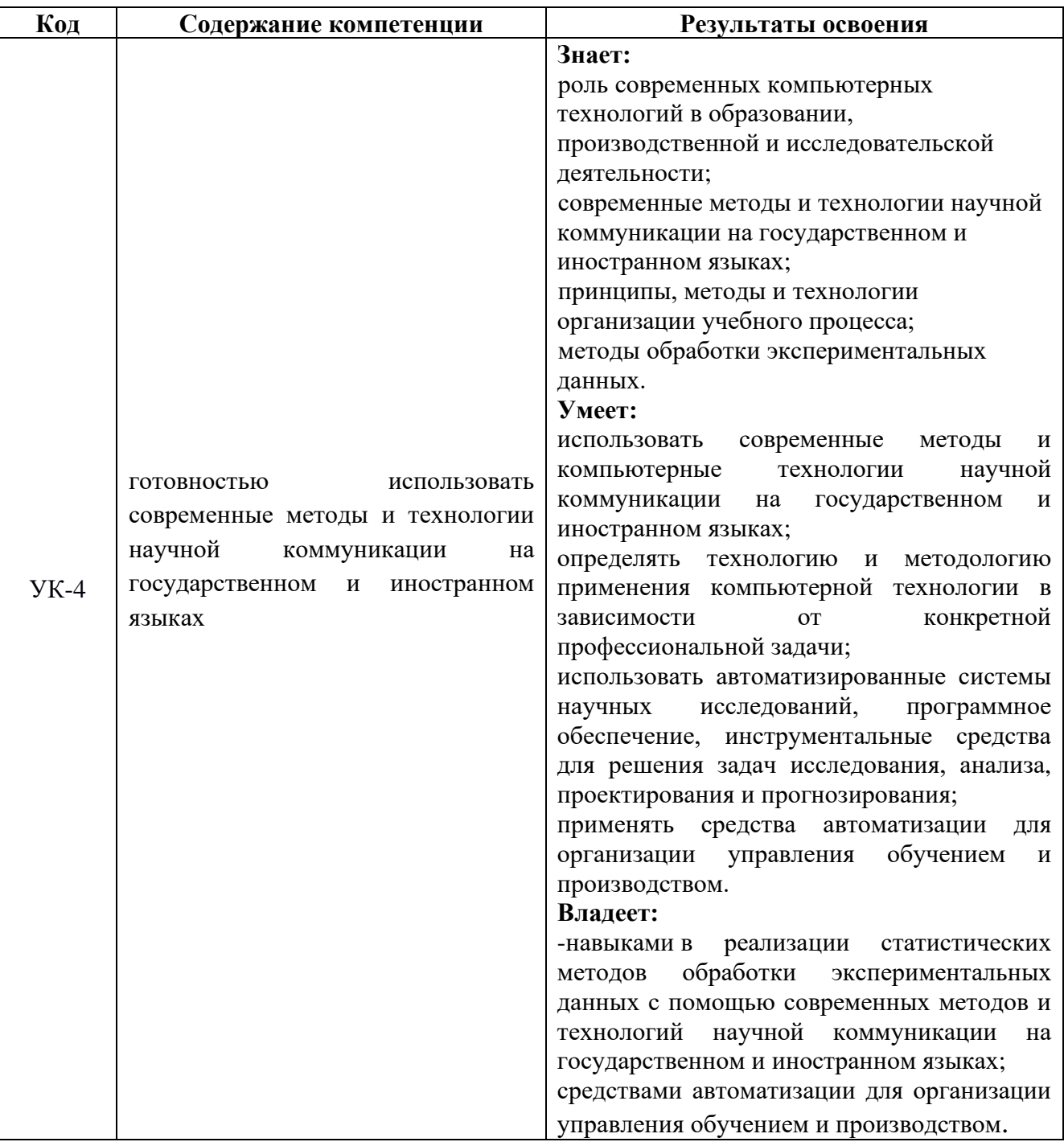

## **2. МЕСТО ДИСЦИПЛИНЫ В СТРУКТУРЕ ОБРАЗОВАТЕЛЬНОЙ ПРОГРАММЫ**

Дисциплина относится к базовой части Блока 1. Шифр дисциплины в рабочем учебном плане – Б1.В.ДВ.01.01.

Изучению данной дисциплины предшествуют такие дисциплины как: «Исследование операций», «История и философия науки».

Предусмотренные программой дисциплины «Компьютерные технологии в науке и образовании» знания необходимы для формирования единого образовательного пространства по направлению 11.06.01 «Электроника, радиотехника и системы связи».

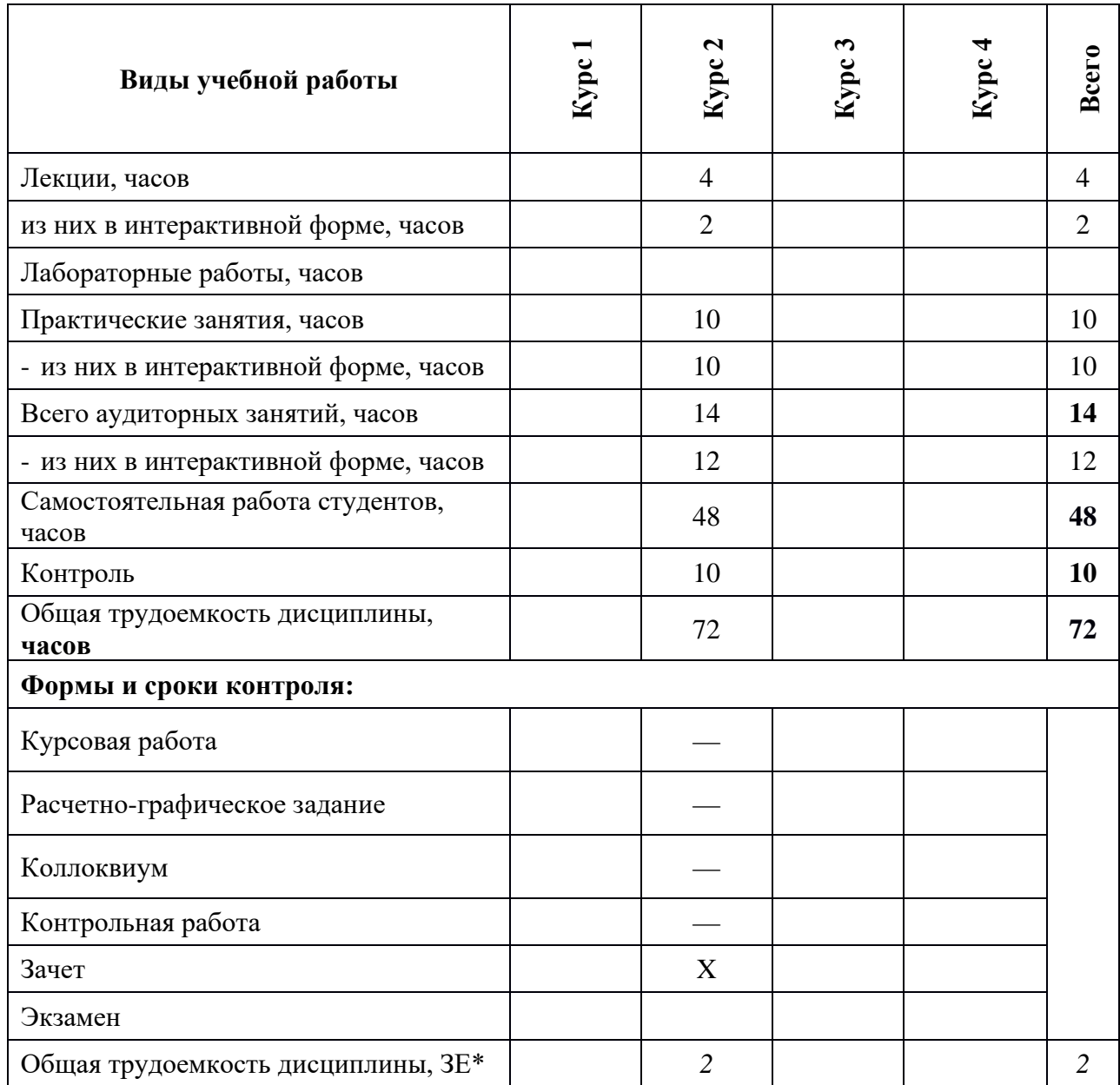

## 3. ОБЪЁМ ДИСЦИПЛИНЫ

\* Одна зачетная единица (ЗЕ) эквивалентна Збчасам.

## 4. СОДЕРЖАНИЕ ДИСЦИПЛИНЫ 4.1. СОДЕРЖАНИЕ ЛЕКЦИОННЫХ ЗАНЯТИЙ

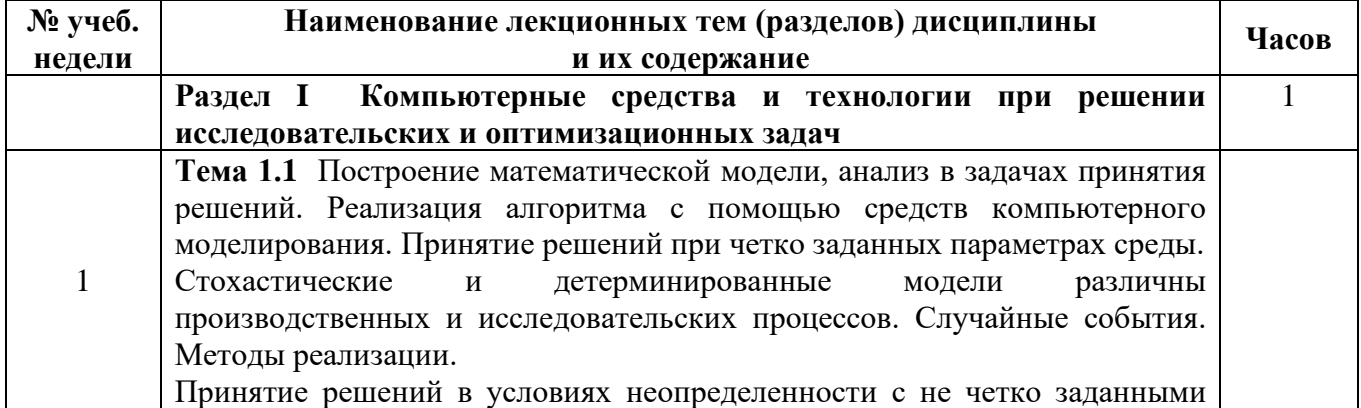

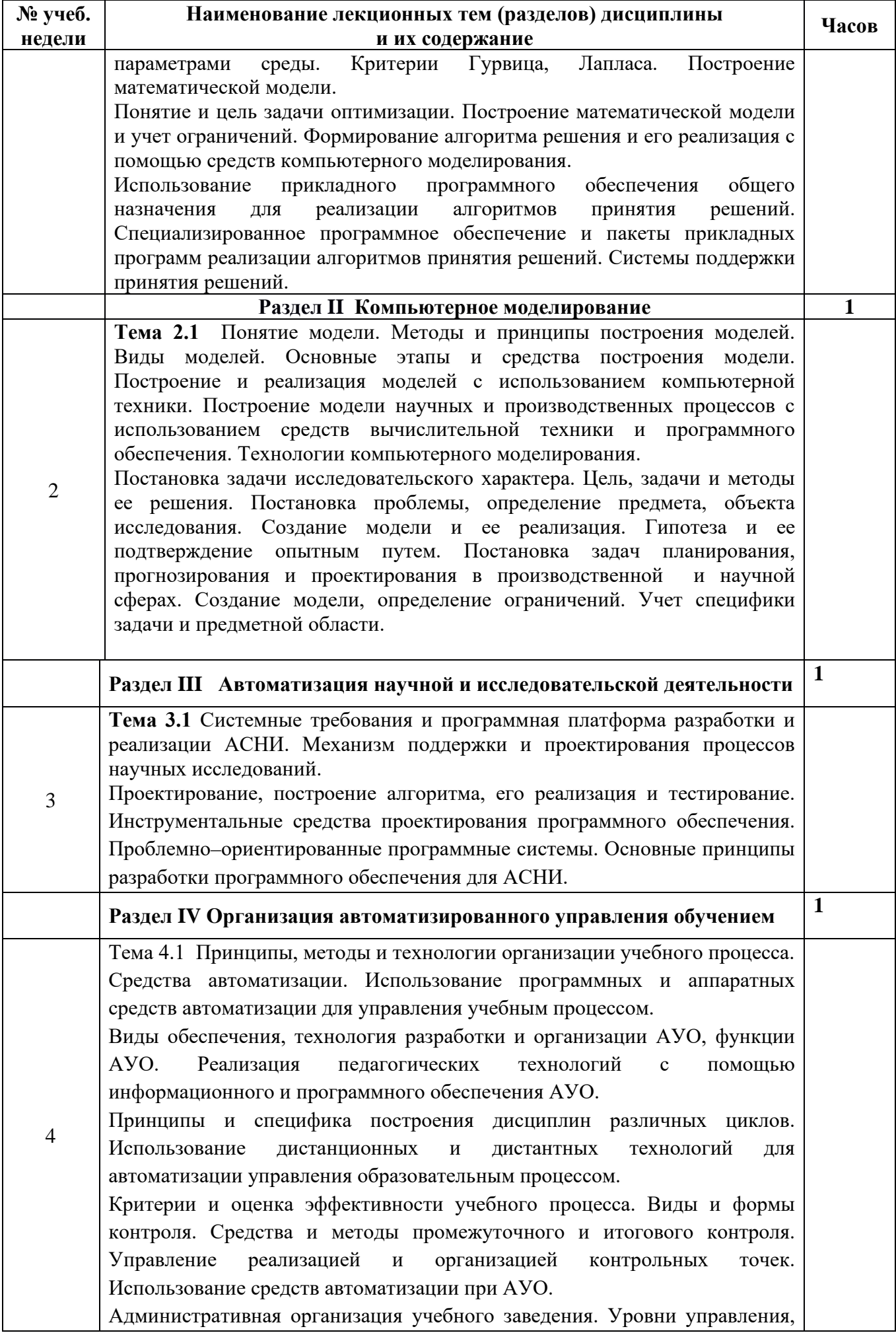

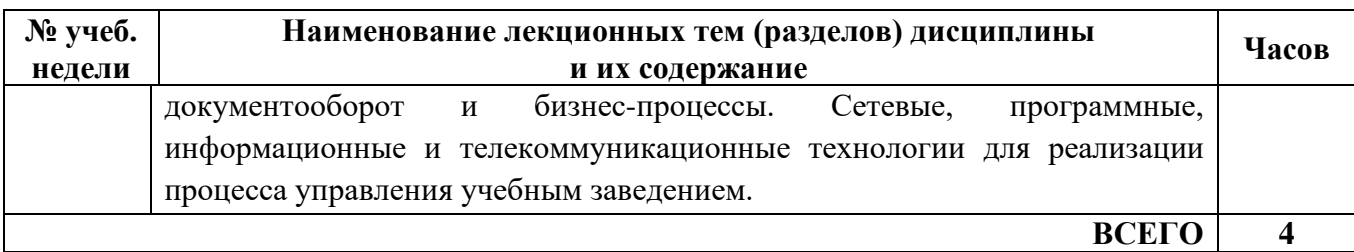

#### **4.2. СОДЕРЖАНИЕ ПРАКТИЧЕСКИХ ЗАНЯТИЙ**

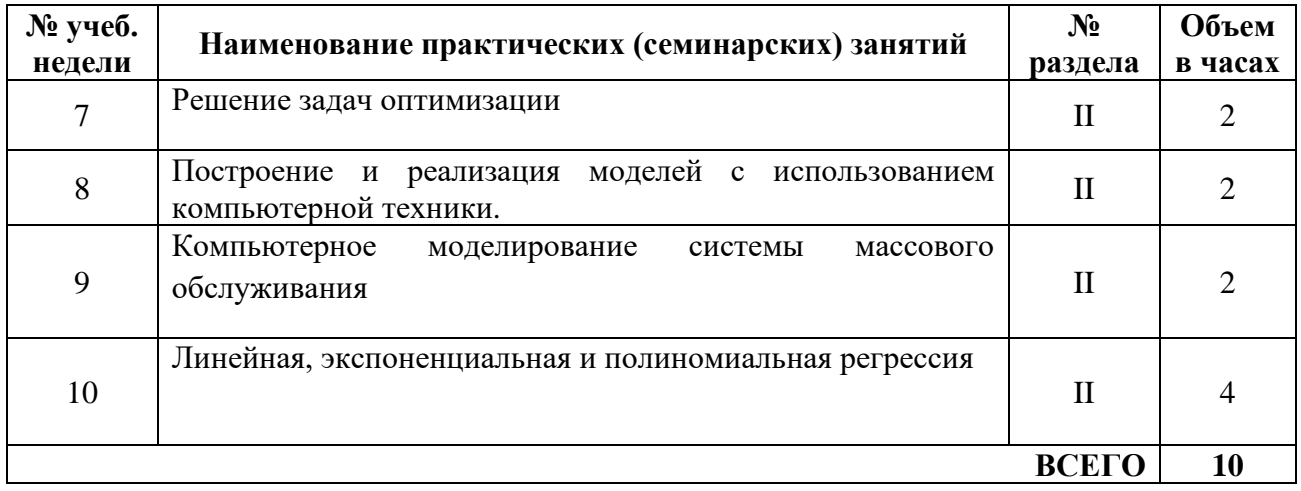

### **5 СОДЕРЖАНИЕ САМОСТОЯТЕЛЬНОЙ РАБОТЫ СТУДЕНТОВ**

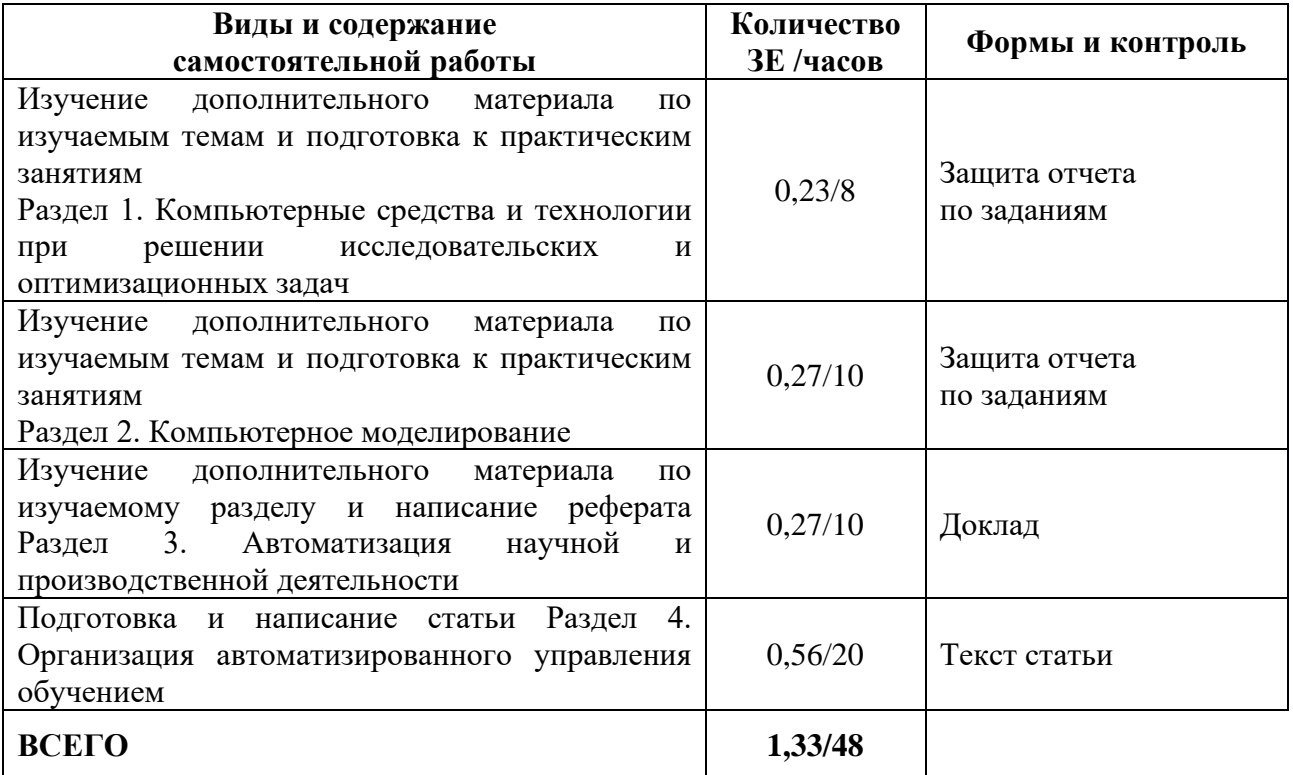

#### **6. ПЕРЕЧЕНЬ ИННОВАЦИОННЫХ ФОРМ УЧЕБНЫХ ЗАНЯТИЙ**

**Виды учебных занятий**: лекции (ЛК), практические занятия (ПЗ), индивидуальные (групповые) консультации (К), самостоятельная работа студентов (СРС) по выполнению различных видов заданий.

**Применение инновационных форм учебных занятий:** развитие у обучающихся навыков командной работы, межличностной коммуникации, принятия решений, лидерских качеств (включая, при необходимости, проведение интерактивных лекций, групповых дискуссий, ролевых игр, тренингов, анализ ситуаций и имитационных моделей, преподавание дисциплин (модулей) в форме курсов, составленных на основе результатов научных исследований), проводимых УрТИСИ СибГУТИ, в том числе с учетом региональных особенностей профессиональной деятельности выпускников и потребностей работодателей.

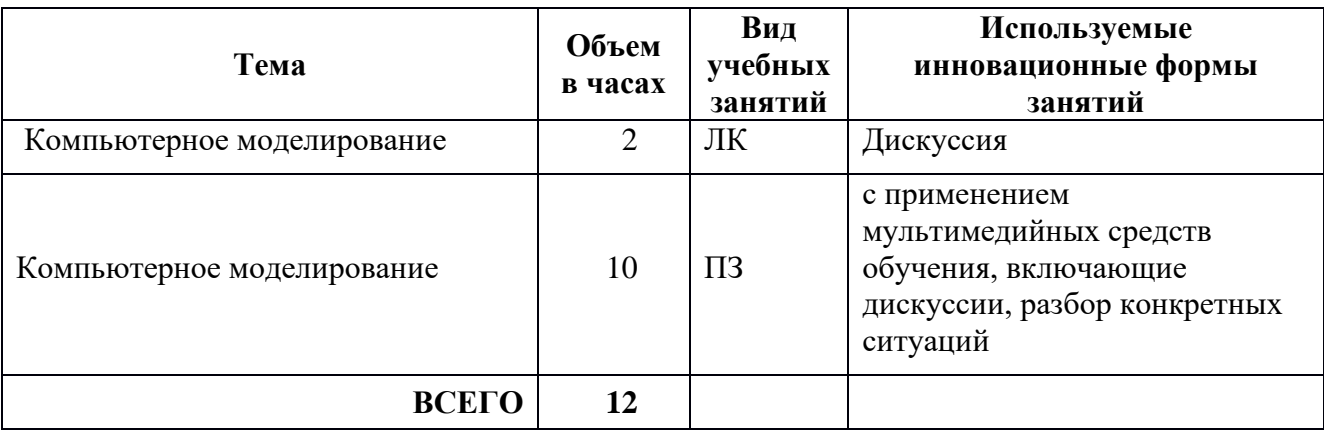

## **7 УЧЕБНО-МЕТОДИЧЕСКОЕ И ИНФОРМАЦИОННОЕ ОБЕСПЕЧЕНИЕ ПО ДИСЦИПЛИНЕ**

#### **7.1 Список основной литературы**

1. Панюкова С. В. Использование информационных и коммуникационных технологий в образовании : учеб. пособие для студ. вузов / С. В. Панюкова. - М.: Академия, 2010

2. Федотова Е.Л. Информационные технологии в науке и образовании: учебное пособие для студентов вузов/Е.Л. Федотова, А.А. Федотов. - М.:ИД «Форум»: ИНФРА-М,2011.-336с. - (Высшее образование).

#### **7.2 Список дополнительной литературы**

1. Захарова И. Г. Информационные технологии в образовании : учеб. пособие для студ. вузов / И. Г. Захарова .- 5-е изд., стереотип.- М.: Академия, 2008

2. Федотова Е.Л. Информационные технологии и системы: учебное пособие/ Е.Л. Федотова.- М.: ФОРУМ: ИНФРА-М,2013.- 352с. - ( Высшее образование).

3. Черников Б.В. Информационные технологии управления: учебник/ Б.В. Черников.- 2-е изд., перераб. И доп.- М.: ФОРУМ: ИНФРА-М,2013.- 368с.: ил.- (Высшее образование).

4. Изюмов А.А. [Компьютерные технологии в науке и образовании.](http://ibooks.ru/reading.php?productid=28028&search_string=%D0%9A%D0%9E%D0%9C%D0%9F%D0%AC%D0%AE%D0%A2%D0%95%D0%A0%D0%9D%D0%AB%D0%95) — Томск: ТУСУР 2012 г.— 150 с. — [Электронное издание.](http://ibooks.ru/reading.php?productid=28028&search_string=%D0%9A%D0%9E%D0%9C%D0%9F%D0%AC%D0%AE%D0%A2%D0%95%D0%A0%D0%9D%D0%AB%D0%95)

5. [Кручинин В.В., Тановицкий Ю.Н., Хомич С.Л.](http://ibooks.ru/reading.php?productid=27965) Компьютерные технологии [в науке, образовании и производстве электронной техники.](http://ibooks.ru/reading.php?productid=27965) — Томск: ТУСУР 2012 г.— 154 с. — [Электронное издание.](http://ibooks.ru/reading.php?productid=27965)

6. Роберт И. В. [Теория и методика информатизации образования \(психолого](http://ibooks.ru/reading.php?productid=350241&search_string=%D0%BE%D1%81%D0%BD%D0%BE%D0%B2%D1%8B)[педагогический и технологический аспекты\).](http://ibooks.ru/reading.php?productid=350241&search_string=%D0%BE%D1%81%D0%BD%D0%BE%D0%B2%D1%8B) — Москва: БИНОМ. Лаборатория знаний 2014 г.— 398 с. — [Электронное издание.](http://ibooks.ru/reading.php?productid=350241&search_string=%D0%BE%D1%81%D0%BD%D0%BE%D0%B2%D1%8B)

7. Лапчик М. П. [Подготовка педагогических кадров в условиях](http://ibooks.ru/reading.php?productid=350230&search_string=%D0%9A%D0%BE%D0%BC%D0%BF%D1%8C%D1%8E%D1%82%D0%B5%D1%80%D0%BD%D1%8B%D0%B5)  информатизации образования. — Москва: [БИНОМ. Лаборатория знаний](http://ibooks.ru/reading.php?productid=350230&search_string=%D0%9A%D0%BE%D0%BC%D0%BF%D1%8C%D1%8E%D1%82%D0%B5%D1%80%D0%BD%D1%8B%D0%B5) 2013 г.— 182 с. — [Электронное издание.](http://ibooks.ru/reading.php?productid=350230&search_string=%D0%9A%D0%BE%D0%BC%D0%BF%D1%8C%D1%8E%D1%82%D0%B5%D1%80%D0%BD%D1%8B%D0%B5)

8. Михайлова Н.М., Мещерякова И.Н. [Возможности электронного обучения в](http://ibooks.ru/reading.php?productid=344681&search_string=%D1%82%D0%B5%D1%85%D0%BD%D0%BE%D0%BB%D0%BE%D0%B3%D0%B8%D0%B8)  [развитии познавательной активности студентов.](http://ibooks.ru/reading.php?productid=344681&search_string=%D1%82%D0%B5%D1%85%D0%BD%D0%BE%D0%BB%D0%BE%D0%B3%D0%B8%D0%B8) — Москва: Флинта 2014 г.— 63 с. — [Электронное издание.](http://ibooks.ru/reading.php?productid=344681&search_string=%D1%82%D0%B5%D1%85%D0%BD%D0%BE%D0%BB%D0%BE%D0%B3%D0%B8%D0%B8)

9. Шмакова А.П. [Формирование готовности будущего учителя к](http://ibooks.ru/reading.php?productid=337957&search_string=%D0%BA%D0%BE%D0%BC%D0%BF%D1%8C%D1%8E%D1%82%D0%B5%D1%80%D0%BD%D1%8B%D1%85)  [педагогическому творчеству средствами информационных технологий.](http://ibooks.ru/reading.php?productid=337957&search_string=%D0%BA%D0%BE%D0%BC%D0%BF%D1%8C%D1%8E%D1%82%D0%B5%D1%80%D0%BD%D1%8B%D1%85) — Москва: Флинта 2013 г.— 184 с. — [Электронное издание.](http://ibooks.ru/reading.php?productid=337957&search_string=%D0%BA%D0%BE%D0%BC%D0%BF%D1%8C%D1%8E%D1%82%D0%B5%D1%80%D0%BD%D1%8B%D1%85)

10. Марченко А.Л. [Актуальные вопросы разработки и использования](http://ibooks.ru/reading.php?productid=26708&search_string=%D1%82%D0%B5%D1%85%D0%BD%D0%BE%D0%BB%D0%BE%D0%B3%D0%B8%D0%B9)  [электронных изданий и ресурсов в обучении электротехнике и электронике в](http://ibooks.ru/reading.php?productid=26708&search_string=%D1%82%D0%B5%D1%85%D0%BD%D0%BE%D0%BB%D0%BE%D0%B3%D0%B8%D0%B9)  вузе. — Москва: ДМК Пресс 2010 г.— 272 с. — [Электронное издание.](http://ibooks.ru/reading.php?productid=26708&search_string=%D1%82%D0%B5%D1%85%D0%BD%D0%BE%D0%BB%D0%BE%D0%B3%D0%B8%D0%B9)

11. Исакова А.И., Исаков М.Н. [Информационные технологии.](http://ibooks.ru/reading.php?productid=28023&search_string=%D0%BA%D0%BE%D0%BC%D0%BF%D1%8C%D1%8E%D1%82%D0%B5%D1%80%D0%BD%D1%8B%D0%B5) — Томск: ТУСУР 2012 г.— 174 с. — [Электронное издание.](http://ibooks.ru/reading.php?productid=28023&search_string=%D0%BA%D0%BE%D0%BC%D0%BF%D1%8C%D1%8E%D1%82%D0%B5%D1%80%D0%BD%D1%8B%D0%B5)

12. Ибрагимов И.М. Информационные технологии и средства дистанционного обучения: учебное пособие для студ. Высш. Учеб. заведений/ И.М. Ибрагимов; под ред. А.Н. Ковшова.- М.:Академия,2008.

13. ГОСТ Р. 52652-2006. Информационно-коммуникационные технологии в образовании. Общие положения: ГОСТ Р. 52652-2006 .- изд. офиц.- М.: Стандартинформ, 2007

14. Изюмов А.А. [Компьютерные технологии в науке и образовании.](http://ibooks.ru/reading.php?productid=28028&search_string=%D0%BD%D0%B0%D1%83%D1%87%D0%BD%D1%8B%D1%85) — Томск: ТУСУР 2012 г.— 150 с. — [Электронное издание](http://ibooks.ru/reading.php?productid=28028&search_string=%D0%BD%D0%B0%D1%83%D1%87%D0%BD%D1%8B%D1%85)

15. [Голошубов, А. Ю.](http://ellib.sibsutis.ru/cgi-bin/irbis64r_12/cgiirbis_64.exe?LNG=&Z21ID=&I21DBN=ELLIB&P21DBN=ELLIB&S21STN=1&S21REF=3&S21FMT=fullwebr&C21COM=S&S21CNR=10&S21P01=0&S21P02=1&S21P03=A=&S21STR=%D0%93%D0%BE%D0%BB%D0%BE%D1%88%D1%83%D0%B1%D0%BE%D0%B2,%20%D0%90.%20%D0%AE.) Компьютерные технологии в науке и производстве. Создание и оформление научных документов в настольной издательской системе LaTeX [Электронный ресурс] : метод. указания к лаб. работам / А. Ю. Голошубов, Е. В. Кокорева ; Сиб. гос. ун-т телекоммуникаций и информатики. - Новосибирск : СибГУТИ, 2013. - 35 с.

16. Единое окно доступа к образовательным ресурсам <http://window.edu.ru/library>

17. Единая научно-образовательная электронная среда (Е-НОЭС) УрТИСИ <http://aup.uisi.ru/>

**7.3 Информационное обеспечение** (в т.ч. интернет-ресурсы).

1. Стандартные офисные приложения.

2. Официальный сайт UISI.RU/ (дата обращения: 1.09.2015)

3. Единая научно-образовательная электронная среда (Е-НОЭС) УрТИСИ <http://aup.uisi.ru/>

4. Электронная библиотечная система «IPRbooks» /http://www.iprbookshop.ru/ доступ по логину и паролю

5. Электронный каталог АБК ASBOOK

6. Полнотекстовая база данных учебных и методических пособий СибГУТИ [http://ellib.sibsutis.ru/cgi-bin/irbis64r\\_12/cgiirbis\\_64.exe?LNG=](http://ellib.sibsutis.ru/cgi-bin/irbis64r_12/cgiirbis_64.exe?LNG=%20&C21COM=F&I21DBN=ELLIB&P21DBN=ELLIB&S21FMT=&S21ALL=&Z21ID=&S21CNR) 

[&C21COM=F&I21DBN=ELLIB&P21DBN=ELLIB&S21FMT=&S21ALL=&Z21ID=](http://ellib.sibsutis.ru/cgi-bin/irbis64r_12/cgiirbis_64.exe?LNG=%20&C21COM=F&I21DBN=ELLIB&P21DBN=ELLIB&S21FMT=&S21ALL=&Z21ID=&S21CNR) [&S21CNR](http://ellib.sibsutis.ru/cgi-bin/irbis64r_12/cgiirbis_64.exe?LNG=%20&C21COM=F&I21DBN=ELLIB&P21DBN=ELLIB&S21FMT=&S21ALL=&Z21ID=&S21CNR)= доступ по логину и паролю

7. Электронные полнотекстовые издания ПГУТИ. [http://ellib.sibsutis.ru/cgi](http://ellib.sibsutis.ru/cgi-bin/irbis64r_12/%20cgiirbis_64.exe?LNG=&C21COM=F&I21DBN=PGUTI&P21DBN=PGUTI&S21FMT=&S21ALL=&Z21ID=&S21CNR-%D0%B4%D0%BE%D1%81%D1%82%D1%83%D0%BF)[bin/irbis64r\\_12/](http://ellib.sibsutis.ru/cgi-bin/irbis64r_12/%20cgiirbis_64.exe?LNG=&C21COM=F&I21DBN=PGUTI&P21DBN=PGUTI&S21FMT=&S21ALL=&Z21ID=&S21CNR-%D0%B4%D0%BE%D1%81%D1%82%D1%83%D0%BF) 

cgiirbis 64.exe?LNG=&C21COM=F&I21DBN=PGUTI&P21DBN=PGUTI&S21FMT  $=\&$ S21ALL $=\&$ Z21ID $=\&$ S21CNR-доступ по паролю

8. Научная электронная библиотека (НЭБ) elibrary http://www.elibrary.ru Единое окно доступа к образовательным ресурсам http://window.edu.ru/

## 7.4 Перечень учебно-методического обеспечения для самостоятельной работы обучающихся

1. Методические указания по выполнению самостоятельной работы по дисциплине в электронной и печатной формах.

2. Методические указания по выполнению практических работ в электронной и печатной формах.

## 7.5 Перечень наглядных пособий и оборудования

Мультимедиа презентации лекционных занятий.  $1.$ 

7.6Перечень информационных технологий, используемых при осуществлении образовательного процесса по дисциплине(модулю), включая перечень программного обеспечения и информационных справочных систем

1. Операционная система (Windows 7).

2. Технологии работыс информацией различных видов (офисный пакет программ).

3. Кроссплатформенная система моделирования и анализа бизнеспроцессов Ramus.

4. Единая научно-образовательная электронная среда(Е-НОЭС) УрТИСИ http://aup.uisi.ru/.

## **8 ОПИСАНИЕ МАТЕРИАЛЬНО-ТЕХНИЧЕСКОЙ БАЗЫ**

8.1 Для осуществления образовательного процесса по дисциплине имеется мультимедийная аудитория № 307 УК№1 для проведения лекционных занятий, оснащённой проекционным оборудованием и персональным компьютером с программой презентационной графики в составе какого-либо офисного пакета программ.

8.2 Для проведения практических работ имеется универсальная лаборатория кафедры ИСТ №301 УК№1, оснащённая рабочими местами с персональными компьютерами, включенным в единую локальную сеть и проектором Toshiba Data Projectot TDP-T45 с персональным компьютером на рабочем месте преподавателя (используется во всех практических работах).

8.3 Для самостоятельной работы студентов имеется учебная лаборатория самостоятельной работы студентов кафедры ИСТ №314 УКМ21, оснашённая рабочими местами с персональными компьютерами, включенным в единую локальную сеть. Допускается предоставление студентам для выполнения работ удалённого доступа к информационным ресурсам вуза.

## **9 МЕТОДИЧЕСКИЕ УКАЗАНИЯ ДЛЯ ОБУЧАЮЩИХСЯ ПО ОСВОЕНИЮДИСЦИПЛИНЫ**

#### **9.1 Подготовка к лекциям**

На лекциях необходимо вести конспектирование учебного материала, обращать внимание на категории, формулировки, раскрывающие содержание научных явлений и процессов, научные выводы и практические рекомендации.

Конспект лекции лучше подразделять на пункты в соответствии с вопросами плана лекции, предложенными преподавателем. Следует обращать внимание на акценты, выводы, которые делает лектор, отмечая наиболее важные моменты в лекционном материале.

Во время лекции можно задавать преподавателю уточняющие вопросы с целью освоения теоретических положений, разрешения спорных вопросов.

#### **9.2 Подготовка к лабораторным работам**

Подготовку к лабораторной работе необходимо начать с ознакомления плана и подбора рекомендуемой литературы.

Целью лабораторных работ является углубление и закрепление теоретических знаний, полученных студентами на лекциях и в процессе самостоятельного изучения учебного материала, а, следовательно, формирование у них определенных умений и навыков.

В рамках этих занятий студенты осваивают конкретные методы изучения дисциплины, обучаются экспериментальным способам анализа, умению работать с приборами и современным оборудованием. Лабораторные занятия дают наглядное представление об изучаемых явлениях и процессах, студенты осваивают постановку и ведение эксперимента, учатся умению наблюдать, оценивать полученные результаты, делать выводы и обобщения.

#### **9.3 Подготовка к практическим занятиям**

Подготовку к практическим занятиям следует начинать с ознакомления плана практического занятия, который отражает содержание предложенной темы. Изучение вопросов плана основывается на проработке текущего материала лекции, а затем изучении основной и дополнительной литературы. Новые понятия по изучаемой теме необходимо выучить и внести в глоссарий, который целесообразно вести с самого начала изучения курса.

Результат такой работы должен проявиться в способности студента свободно ответить на теоретические вопросы практикума, его выступлении и участии в коллективном обсуждении вопросов изучаемой темы, правильном выполнении практических заданий и контрольных работ.

#### **9.4 Самостоятельная работа студентов**

Успешное освоение компетенций, формируемых данной учебной дисциплиной, предполагает оптимальное использование времени самостоятельной работы.

Подготовка к лекционным занятиям включает выполнение всех видов заданий, рекомендованных к каждой лекции, т. е. задания выполняются еще до лекционного занятия по соответствующей теме. Целесообразно дорабатывать свой конспект лекции, делая в нем соответствующие записи из литературы, рекомендованной преподавателем и предусмотренной учебной программой.

Все задания к практическим занятиям, а также задания, вынесенные на самостоятельную работу, рекомендуется выполнять непосредственно после соответствующей темы лекционного курса, что способствует лучшему усвоению материала, позволяет своевременно выявить и устранить «пробелы» в знаниях, систематизировать ранее пройденный материал, на его основе приступить к получению новых знаний и овладению навыками.

Самостоятельная работа во внеаудиторное время состоит из:

- повторение лекционного материала;

- подготовки к практическим занятиям и лабораторным работам;

- изучения учебно-методической и научной литературы;

- изучения нормативно-правовых актов;

- решения задач, выданных на практических занятиях;

- подготовки к контрольным работам, тестированию и т. д.;

- подготовки к семинарам устных докладов (сообщений);

- подготовки рефератов, эссе и иных индивидуальных письменных работ по заданию преподавателя;

- проведение самоконтроля путем ответов на вопросы текущего контроля знаний, решения представленных в учебно-методических материалах дисциплины задач, тестов, написания рефератов и эссе по отдельным вопросам изучаемой темы.

#### **9.5 Рекомендации по работе с литературой**

Целесообразно начать с изучения основной литературы в части учебников и учебных пособий. Далее рекомендуется перейти к анализу научных монографий и статей, рассматривающих отдельные аспекты проблем, изучаемых в рамках дисциплины, а также официальных интернет-ресурсов, в которых могут содержаться основные вопросы изучаемой проблемы.

При работе с литературой важно уметь:

- сопоставлять, сравнивать, классифицировать, группировать, систематизировать информацию в соответствии с определенной учебной задачей;

- обобщать полученную информацию, оценивать прослушанное и прочитанное;

- фиксировать основное содержание сообщений; формулировать, устно и письменно, основную идею сообщения; составлять план, формулировать тезисы;

- готовить доклады и презентации к ним;

- работать в разных режимах (индивидуально, в паре, в группе), взаимодействуя друг с другом;

- пользоваться реферативными и справочными материалами;

- обращаться за помощью, дополнительными разъяснениями к преподавателю, другим студентам.

- пользоваться словарями и др.

#### **9.6 Подготовка к промежуточной аттестации**

При подготовке к промежуточной аттестации необходимо:

- внимательно изучить перечень вопросов и определить, в каких источниках находятся сведения, необходимые для ответа на них;

- внимательно прочитать рекомендуемую литературу;

- составить краткие конспекты ответов (планы ответов).

Промежуточный контроль достижения результатов обучения по дисциплине проводится в следующих формах:

- зачет (4 семестр);

Для проведения текущего контроля и промежуточной аттестации используются оценочные средства, описание которых расположено в Приложении 1 и на сайте ([http://www.aup.uisi.ru\)](http://www.aup.uisi.ru/).